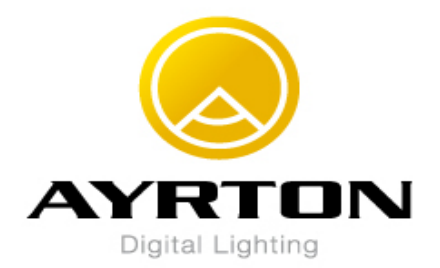

## **KARIF NEW MENU From Software V2001**

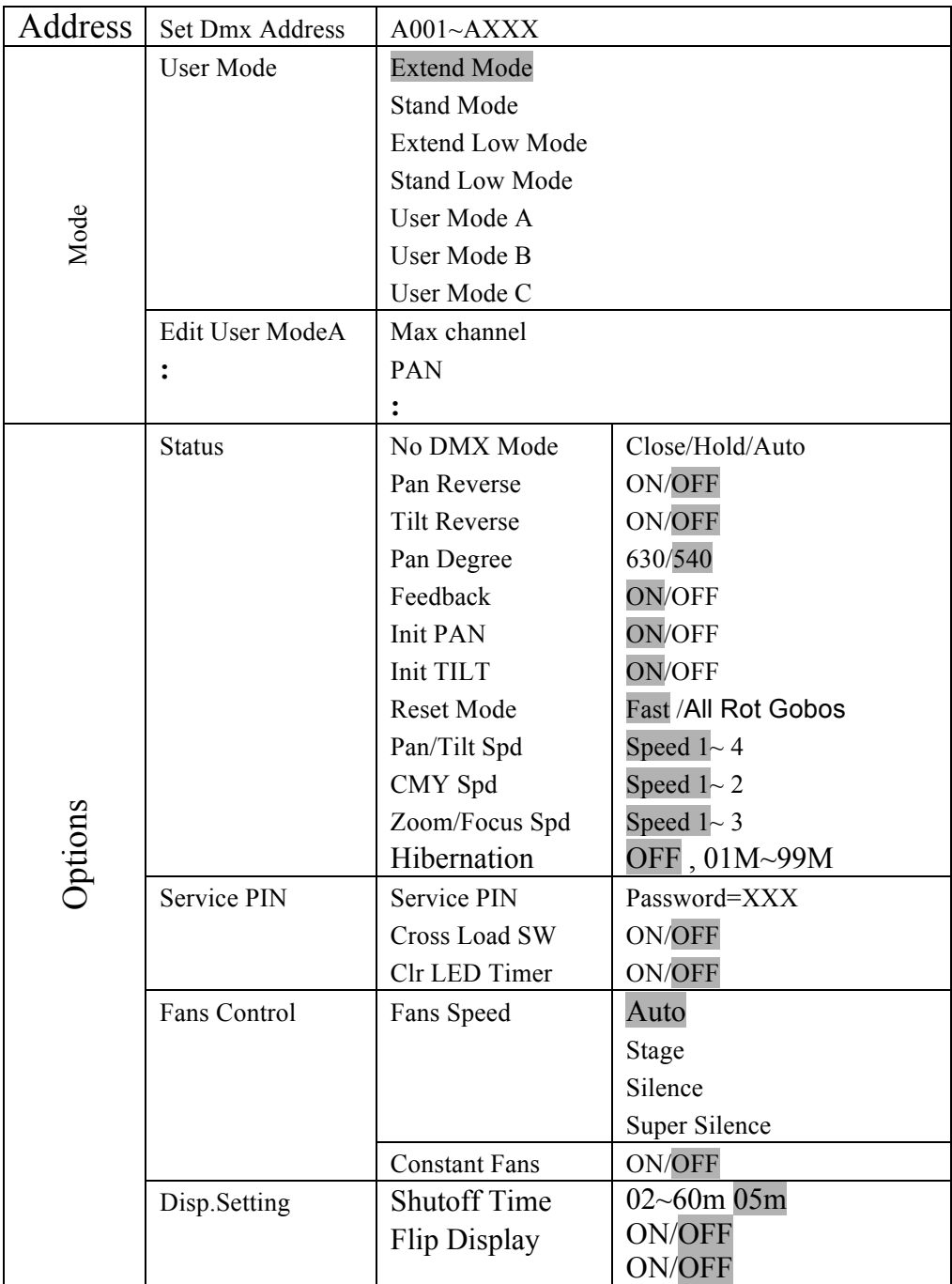

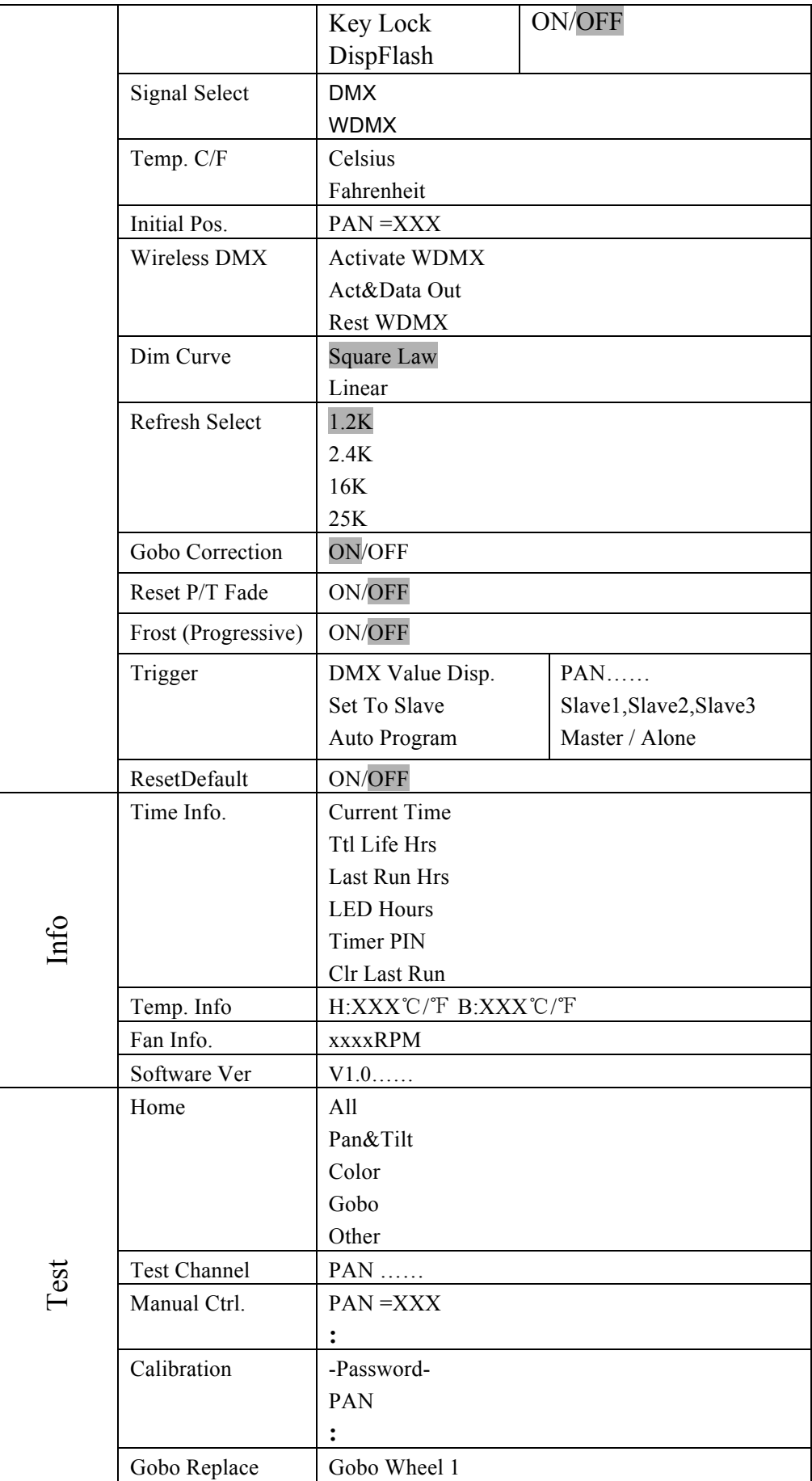

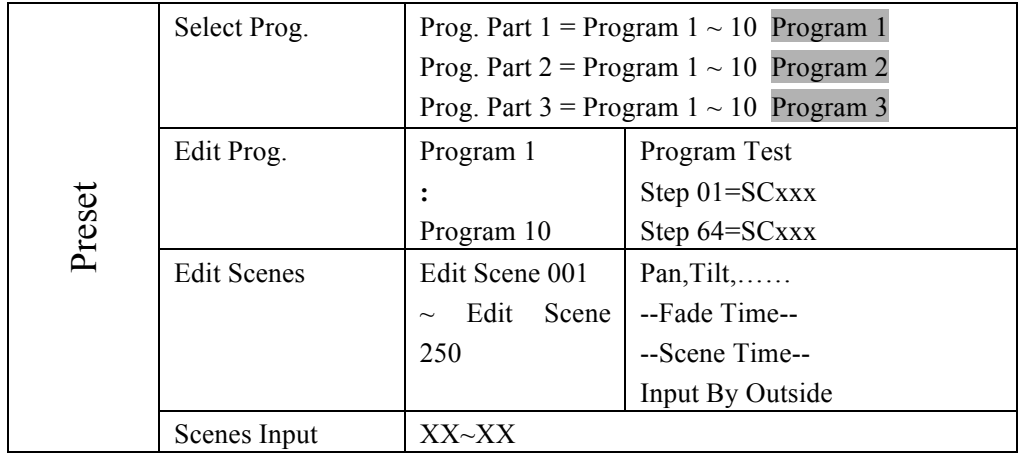